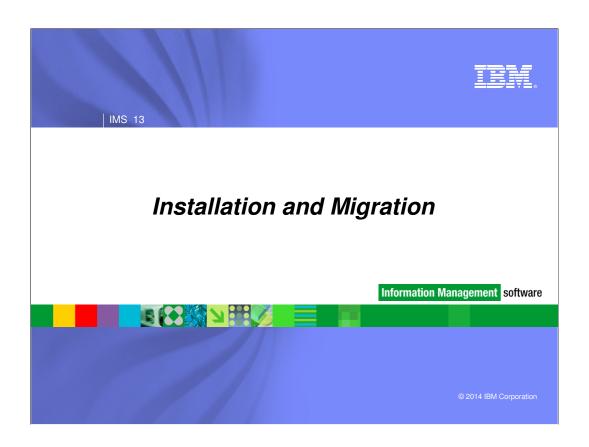

# Installation and Migration

- Packaging, Prerequisites, and Coexistence
- IMS Library Updates
- Installation and Migration Tasks
- Review of Migration Considerations
- IMS Tools Support

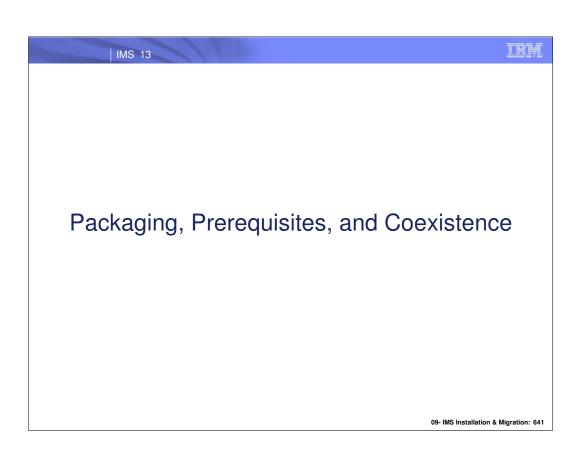

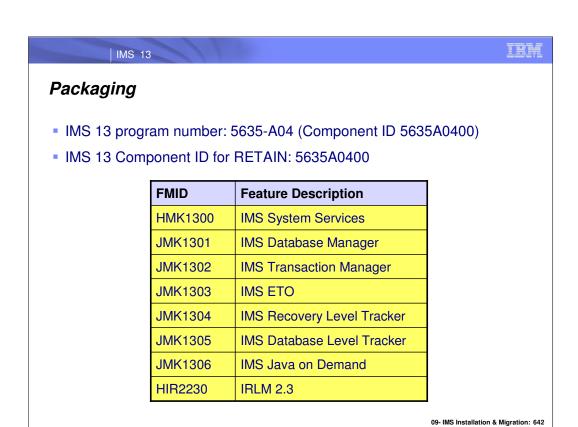

IMS 13 packaging is the same as that for IMS 11 and IMS 12. Transaction Manager is a prerequisite for ETO. Recovery Level Tracking RSR is a prerequisite for Database Level Tracking RSR.

IRLM 2.3 is the only IRLM shipped and supported with IMS 13.

| IMS 13

## Software Prerequisites...

- Minimum software level prerequisites
  - z/OS V1R13 (5694-A01)
    - RACF (included in separately orderable SecureWay Security Server), or equivalent, if security is used
    - High Level Assembler Toolkit Release 5 (5696-234)
    - APARs/PTFs OA39392/UA66823, OA36172/UA61786
    - If zIIP offload is used: OA39392/UA66823
  - IRLM 2.3 if the IRLM is used

09- IMS Installation & Migration: 643

z/OS 1.13 is the base operating system level for IMS 13. During the QPP, z/OS 1.12 will be supported for production-bound IMS 13 systems but will only be supported for a limited time after GA.

## Software Prerequisites ...

- Minimum software levels for optional functions...
  - Java Dependent Regions requires JDK 6.0.1
  - ISC TCP/IP requires CICS 5.1
  - Native SQL for COBOL requires COBOL 5.1 + PM92523/UK98481 which adds the IMS co-processor function
    - IMS 13 requires UK98028, UK98418
  - Depending on the environment, the IMS Universal Drivers require:
    - IBM JDK 6.0.1 or later
    - DB2 V9.1 or later
    - · WAS V7 or later
    - CICS V4.1 or later
  - .net Data Provider in IMS Enterprise Suite 2.3 requires
    - DRDA Support for Native SQL flows in IMS 13
    - · Implementation of CSL, IMS Connect, ODBM, Catalog
  - DB Versioning requires implementation of the IMS Catalog

## Software Prerequisites

- Minimum software levels for optional functions
  - IMS 13 supports interactions with
    - DB2: Versions 9, 10, 11
      - DB2 11 QPP starts in same timeframe as IMS 13 QPP
    - CICS: Versions 3.2, 4.1, 4.2, 5.1
      - CICS 5.1 (newly announced) is required for ISC TCP/IP support
        - Requires z/OS 1.13
    - MQ for z/OS: Versions V7.0.1, V7.1
      - Note V6 EOS was September 2012
      - 7.01 introduced MQ message expiry interfacing with IMS transaction expiration
      - 7.1 enhanced the expiry support and support for OTMA resource monitoring protocol messages

09- IMS Installation & Migration: 645

Note the software levels for interaction with DB2, CICS, or MQ.

## Hardware Prerequisites...

- IMS 13 runs only on 64-bit processors running in z/Architecture mode
  - Processors must also support the Long-Displacement Facility of the z/Architecture
  - ESA mode is not supported
  - For a list of z/Series machines see: www.ibm.com/systems/z/hardware
  - → z900 machines must be at GA2 level (microcode level 3G or later)
- Sysplex Data Sharing (including Data Caching and VSO Data Sharing)
  - Coupling Facility (CF) level 9, or later

09- IMS Installation & Migration: 646

The hardware prerequisite for a 64 bit processor running in z/Architecture mode is not new for IMS.

# Hardware Prerequisites

- Shared Queues and Shared EMH support
  - Coupling Facility level 9 or later
  - System-managed CF Duplexing
    - CF level 12, or later and bidirectional CF to CF links
- EAV support for non-VSAM data sets
  - EAVs are supported on DS8000 at microcode level R4.0 via bundle 64.0.175.0 (Sept 2008) or higher

### Prerequisite Maintenance

Fixes for Migration Download enhanced holddata

Run SMPE: REPORT MISSINGFIX (FIXCAT)

The following are the categories that we have defined for IMS (the ones in red were set up for tools to use in their service):

Category: IBM.Coexistence.IMS.V11

Keywords: IMSV11COEX/K

Description: Fixes that allow IMS V9 and V10 to coexist with, and fallback from, IMS V11.

Category: IBM.Coexistence.IMS.V12

Keywords: IMSV12COEX/K

Description: Fixes that allow IMS V10 and V11 to coexist with, and fallback from, IMS V12.

Category: IBM.Coexistence.IMS.V13

Keywords: IMSV13COEX/K

Description: Fixes that allow IMS V11 and V12 to coexist with, and fallback from, IMS V13.

Category: IBM.TargetSystem-RequiredService.IMS.V11

Keywords: IMSV11TGT/K

Description: Fixes required on other IBM products to allow them to run with IMS V11.

Category: IBM.TargetSystem-RequiredService.IMS.V12
Keywords: IMSV12TGT/K
Description: Fixes required on other IBM products to allow them to run with IMS V12.

Category: IBM.TargetSystem-RequiredService.IMS.V13
Keywords: IMSV13TGT/K

Description: Fixes required on other IBM products to allow them to run with IMS V13.

http://www-03.ibm.com/systems/z/os/zos/smpe/fixcategory.html

# Support Status of IMS Versions

- IMS 10
  - Generally available on October 26, 2007
  - End of marketing was September 12, 2011
  - End of support was November 12, 2012
- IMS 11
  - Generally available on October 30, 2009
  - End of marketing on September 9, 2013
  - End of support on October 30, 2014
- IMS 12
  - Generally availability on October 28, 2011
  - End of marketing/support has not been announced
- IMS 13
  - General availability on October 25, 2013

## Withdrawn Support

- IMS 11 is the last release to support the SMU-to-RACF utilities
  - IMS 9 was the last version of IMS to support SMU
  - Migration from SMU to RACF or an equivalent product should have been done on IMS 9 or earlier
- IMS 12 is the last release to support the SECURITY macro in system definition
  - Use the initialization parameters in IMS 13
  - RCLASS and SECCNT for V12 and V11
    - PM48204/UK74051 V12 SPE, PM48203/UK74050 V11 SPE
  - 3 security exits no longer in IMS 13 Nucleus—now standalone in 31-bit private
    - DFSCSGN0, DFSCTRN0, DFSCTSE0
    - DFSCSGN0 is now called at IMS initialization

09- IMS Installation & Migration: 650

IMS 9 was the last version of IMS to support the Security Management Utility (SMU). IMS supplied SMU-to-RACF utilities to provide assistance in the migration from SMU to RACF. These utilities are not supplied after IMS 11. Users of SMU should have migrated from SMU to RACF or an equivalent product while on IMS 9 or an earlier version of IMS.

IMS 12 is the last release to support the SECURITY macro in system definition. Use the initialization parameters to define RCLASS and SECCNT in IMS 13. This capability has been retrofit to both IMS 11 and IMS 12.

## Withdrawn Support

- IMS Enterprise Suite V2.1 last release to include DLIModel utility plug-in
  - Continue to use this version if either of the following functions required
    - XML DB not supported
    - IMS database web services
  - Otherwise, migrate to the IMS Enterprise Suite Explorer for Development
- JCA 1.0 resource adapter no longer enhanced, use IMS Universal DB resource adapter instead
- IMS 13 last release to support IMS Connect SSL function
  - Instead, use IBM z/OS Communications Server Application Transparent Transport Layer Security (AT-TLS) to set up Secure Socket Layer (SSL) on TCP/IP connections to IMS Connect

09- IMS Installation & Migration: 651

IMS Enterprise Suite Version 2.1 is the last release of IMS Enterprise Suite that will include the DLIModel utility plug-in. To take advantage of the most current enhancements, customers using the IMS Enterprise Suite DLIModel utility plug-in should migrate to using the IMS Enterprise Suite Explorer for Development instead. Although IMS Explorer for Development includes enhancements to most IMS Enterprise Suite DLIModel utility plug-in functions, it does not provide support for IMS XML DB or IMS database web services. Customers should continue to use the IMS Enterprise Suite Version 2.1 DLIModel utility plug-in if these functions are required.

The JCA 1.0 resource adapter, one of the Java connectors in the IMS DB distributed resource adapter, is stabilized and is no longer being enhanced. **Recommendation:** Because the IMS Universal drivers are built on industry standards and open specifications, and provide more flexibility and improved support for connectivity, data access methods, and transaction processing options, use the IMS Universal DB resource adapter.

IMS 13 is the last version of IMS to support the IMS Connect SSL function. Customers using this function should migrate to using IBM z/OS Communications Server Application Transparent Transport Layer Security (AT-TLS) to set up Secure Socket Layer (SSL) on TCP/IP connections to IMS Connect

## Withdrawn Support

- IMS 13 is the last release to support IMS MFS Web Enablement.
  - Customers using this function should migrate to IBM Rational Host Access Transformation Services (HATS).
- IMS 13 is the last release to support IMS Classic Java APIs.
  - Customers using these APIs should migrate to the IMS Universal JDBC Driver
- Withdrawn support for Enterprise Workload Manager (EWLM)
  - Transition assistance for EWLM 2.1 customers available
  - Tivoli tools offer workload automation and monitoring solutions

## Withdrawn Support

- IMS 11 is the last release to support the Knowledge Based Log Analysis (KBLA) facility
  - Customers using this function should migrate to use other IMS-provided analysis utilities and reports, such as
    - Fast Path Log Analysis utility (DBFULTA0)
    - File Select and Formatting Print utility (DFSERA10)
    - IMS Monitor Report Print utility (DFSUTR20)
    - Log Transaction Analysis utility (DFSILTA0)
    - Offline Dump Formatter utility (DFSOFMD0)
    - Statistical Analysis utility (DFSISTS0),
    - Other complementary products, such as IMS Problem Investigator, IMS Performance Analyzer, or similar products.

09- IMS Installation & Migration: 65

KBLA (Knowledge Based Log Analysis) is not supported after IMS 11. Two IBM IMS Tools, IMS Performance Analyzer and IMS Problem Investigator, provide capabilities to analyze logs. They provide capabilities similar to those of KBLA plus many more extensive analysis capabilities.

## IMS 13 Supported Connections

- ISC is supported with
  - IMS 13, IMS 12, and IMS 11
  - CICS Transaction Server V 4.2, V4.1, V3.2 and V3.1
  - CICS Transaction Server V 5.1 for ISC TCP/IP connectivity
  - User-written software
- MSC is supported with
  - IMS 13
  - IMS 12
  - IMS 11
- Shared Queues is supported with
  - IMS 13
  - IMS 12
  - IMS 11

09- IMS Installation & Migration: 65

All currently supported releases of IMS and CICS are supported for ISC connectivity to IMS 13.

All currently supported releases of IMS are supported for MSC connectivity to IMS 13.

All currently supported releases of IMS are supported for shared queues with IMS 13 Transaction Manager.

## Supported Migrations and Coexistence

- Migration from previous releases:
  - DBRC Migration/Coexistence SPEs
    - IMS 11: APAR PM53134/UK80026
    - IMS 12: APAR PM53139/UK80027
  - Security Migration/Coexistence SPEs
    - Eliminates RCLASS and SECCNT support in Security macro and adds support as execution parameters
      - SPEs to support removal of the SECURITY macro and addition of execution parameter support in previous releases
    - IMS 11: PM48203/UK74050, PM72199/UK82616
    - IMS 12: PM48204/UK74051, PM73558/UK82617
  - IMS 13 supports RSR migration/coexistence from/with IMS 11 and IMS 12

9- IMS Installation & Migration: 65

Migration from previous releases, e.g., IMS 11 or IMS 12 is supported.

As always, DBRC migration/coexistence SPEs are provided.

In IMS 13, the SECURITY macro has been removed. SPEs are provided to support coexistence/migration.

## DBCTL, ODBA and ODBM Migration

- The DRA interface modules must be at the same version as IMS.
  - Copy DFSPRRC0 and DFSPZPxx load modules to the address spaces which communicate with IMS
    - Include these modules from IMS 13 in the CICS, ODBM and ODBA (DB2 Stored Procedures, WebSphere Application Server, etc.) address spaces

09- IMS Installation & Migration: 656

The DRA interface modules are DFSPRRC0 and the DFSPZPxx member which is the DRA startup table. It is generated from the DFSPRP macro. These modules are specific to a version of IMS. They reside in the address space which communicates with IMS. These address spaces may include CICS, ODBM and the address spaces using ODBA, such as DB2 stored procedures and WebSphere Application Server.

# Impact of IMS Connect/OTMA TCO Enhancement

- Conversion of OTMA and IMS Connect STORAGE calls to CPOOL in its XCF SRB exits
  - Improves performance
    - Less CPU intensive and faster memory acquisition
  - Adds 167MB of virtual storage in EVPT

## Migration with DRD

- IMS 13 system may be cold started with RDDS from IMS 12 or IMS 11
  - IMSID must remain the same
- IMS 12 or IMS 11 system may be cold started with RDDS from IMS 13 for fall back
  - IMSID must remain the same

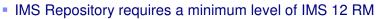

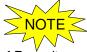

- Ensure that all RMs are at IMS 12 or IMS 13 level for users of Repository

09- IMS Installation & Migration: 658

Installations which have implemented DRD in IMS 11 or IMS 12 may carry their DRD definitions forward to IMS 13 by using the RDDS. When IMS 13 is cold started, it may import its database, program, transaction, and routing code definitions from an RDDS created with IMS 12 or IMS 11.

Similarly, for a fall back from IMS 13 to IMS 12 or IMS 11 you may cold start the IMS 12 or IMS 11 system and import definitions from an RDDS created by IMS 13.

For both migration and fall back, the IMSID must be the same as that used by the system which created the RDDS.

The IMS Repository requires the RM to be at a minimum level of IMS 12. There is coexistence maintenance associated with this for IMS 12, which ensures that all RM address spaces are at IMS 12 for users of the IMS Repository. For IMS 13, it is included in the base.

09- IMS Installation & Migration: 659

For an IMS Version 12 or 13 system using the IMSRSC repository to coexist with an IMS Version 10 or 11 system using the RDDS data sets, coexistence APAR/PTF PM19025/UK63960 must be installed on the IMS Version 10 systems and coexistence APAR/PTF PM19026/UK63964 must be installed on the IMS Version 11 systems.

#### DRD Coexistence...

- PM77568 Repository Change-list Enhancement
  - requires new V12 coexistence PM80588
    - APAR PM80588 is co-existence APAR for IMS V12 with IMS V13.
    - Required by all IMS V12 users of the IMSRSC repository in a mixed environment of IMS V12 and IMS V13 and must be applied before IMS V13 APAR PM77568 is applied.
      - → If no V12 SCI, RM, OM in IMSPEX then PM80588 not required
    - Description:
      - When the QUERY, UPDATE and DELETE of a IMS change list is being processed by a V12 Resource Manager (RM) address space. APAR PM80588 adds logic to disable support of unsupported functions in IMS V12

#### CSL Coexistence

- IMS 13, IMS 12 and IMS 11
  - CSL address spaces and IMS may be at mixed levels
    - SCI, OM, RM, ODBM and IMS subsystems may be at IMS 13, IMS 12 and IMS 11
  - IMS 13 is recommended for the CSL address spaces
- Coexistence maintenance required for mixed-release CSL environments
  - IMS 12/13 with RM and IMS 10/11 with RM
    - PM32951/UK68883 (IMS 10)
    - PM32766/UK68882 (IMS 11)

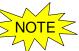

09- IMS Installation & Migration: 661

When migrating a system using the Common Service Layer address spaces, any address space may be migrated to IMS 13 before the other address spaces are migrated. It is permissible to have some SCI, RM, OM, ODBM and IMS subsystems on IMS 13 while others are on IMS 12 and/or IMS 11.

The use of IMS 13 CSL address spaces is recommended when any IMS subsystem is at IMS 13.

For an IMS Version 12 or 13 system using the CSL RM address space to coexist with an IMS Version 10 or 11 CSL RM address space, coexistence APAR PM32951/UK68883 must be installed on the IMS Version 10 systems and coexistence APAR/PTF PM32766/UK68882 must be installed on the IMS Version 11 systems.

#### Coexistence Maintenance

 In a shared queues environment with mixed-release IMS systems, APAR PM75791 / PTF UK83421 addresses downward compatibility issue and 0C4

 AOS extended header obtained only when DBRC minvers=12.1 or greater

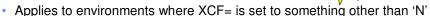

- See Chapter 4 of IMS 13 Release Planning (GC19-3658-00) for coexistence maintenance requirements
  - Available in the Information Center at: http://publib.boulder.ibm.com/infocenter/dzichelp/v2r2/index.jsp?topic=%2Fcom.ibm.ims13.doc.rpg %2Frpg.htm
    - Or at http://tinyurl.com/kdovwdf
  - Available in the Knowledge Center at:

http://www-

01.ibm.com/support/knowledgecenter/SSEPH2\_13.1.0/com.ibm.ims13.doc.rpg/ims\_coex\_over.htm

Or at http://tinyurl.com/kmjw2e7

09- IMS Installation & Migration: 662

In a shared queues, mixed-release environment, IMS 12 APAR PM75791 will resolve issues with downward compatibility with IMS 11. This fix is currently being worked on, and updates will be made available to circumvent this issue. With the fix applied, IMS 12 will only obtain an extended AOS (APPC OTMA synchronous) header if all systems are IMS 12 (DBRC minvers=12.1). Otherwise, a shorter header compatible with IMS 11 is used. This fix affects processing for conversational transactions or output greater than 61K in mixed (IMS 11 and IMS 12) shared queues environments with an AOS specification other than "N", and will be added to the IMS 13 base.

Additional coexistence maintenance is listed in Chapter 4 of IMS 13 Release Planning.

### Additional Maintenance

#### New Type 2931 log record

- Written before the HALDB OLR start time so that products performing a PITR can correctly build the output(target) data sets when a PITR is done
  - This record is a copy of the x'2930' log record and contains the same information except for the USID and the USN which are excluded

#### - Impact:

 User modifications or non-IBM vendor software which reference the 2930 log record may need to be modified to also reference the 2931 log record.

#### Additional Maintenance...

#### Type 47 log record restructure

- Addresses potential abends/storage overlays that could occur when the Type47 log record overlays storage beyond the end of the Log Work Area
  - IMS12: PM63331/UK83101, IMS11: PM52121/UK78835
  - · Occurs when a BMP does not take a checkpoint before updating:
    - More than 300 FF databases + HALDB Partitions (IMS 12)
    - More than 242 FF databases + HALDB Partitions (IMS 11)

#### Solution in IMS 11 and IMS 12

- BMP and Batch IMS job receive ABENDU0199 if they attempt database updates after reaching the maximum changed database count
  - Maximum is based on the log record allocation size:
    - If N= the decimal number of 1024 byte blocks allocated for the IMS Log Data set
      - Then the Changed Database Limit = (64N 15) Databases in IMS12
         or (64N 10) Databases in IMS 11

## Additional Maintenance ...

Type 47 log record restructure (continued)

- In IMS 13 no limitations
  - The Type 47 log record is now spanned to handle as many databases as necessary

#### Coexistence - IMS Utilities

- Batch Backout, Log Archive, and Log Recovery
  - Use the utility from the IMS release that created the log
- IMS 13 Database Recovery utility
  - Accepts Image Copies produced by IMS 13, IMS 12 and IMS 11
  - Accepts HISAM Unloads produced by IMS 13, IMS 12 and IMS 11
  - Accepts Change Accum data sets produced by IMS 13, IMS 12 and IMS 11
  - Accepts logs produced by IMS 13, IMS 12 and IMS 11
- IMS 13 Change Accumulation utility
  - Accepts logs produced by IMS 13, IMS 12 and IMS 11
  - Accepts Change Accum data sets produced by IMS 13, IMS 12 and IMS 11

09- IMS Installation & Migration: 66

The Batch Backout, Log Archive, and Log Recovery utilities access one log. The release level of the utility must match the IMS release that was used to create the log.

The IMS 13 Database Recovery utility (DFSURDB0) accepts Image Copies, HISAM Unload data sets, Change Accumulation data sets, and IMS logs as inputs. These inputs may be created by any currently supported release of IMS.

The Change Accumulation utility accepts IMS logs and Change Accumulation data sets as inputs. These inputs may be created by any currently supported release of IMS.

### Remote Site Recovery (RSR) Migration/Coexistence

- IMS 13 RSR tracking system can process logs created by IMS 13, IMS 12, or IMS 11
- IMS 13 RSR Isolated Log Sender can send logs created by IMS 13, IMS 12, or IMS 11
- Logs created by IMS 13 cannot be processed by IMS 12 or IMS 11 tracking system or Isolated Log Sender
- Migration steps
  - Upgrade the RSR tracking system RECONs to IMS 13
  - Migrate RSR tracking system to IMS 13
  - Upgrade the active system RECONs to IMS 13
  - Migrate active system Transport Manager Subsystem (TMS) running Isolated Log Sender to IMS 13
  - Migrate active IMS to IMS 13

09- IMS Installation & Migration: 667

The migration of systems using RSR is similar to migrations for previous releases. IMS 13 tracking systems can process logs produced by lower releases. The IMS 13 Isolated Log Sender (ILS) function of the Transport Manager System (TMS) can process logs created by lower releases. On the other hand, IMS 12 and IMS 11 tracking systems cannot accept logs produced by IMS 13 and the IMS 12 and IMS 11 ILSs cannot accept logs produced by IMS 13. Of course, you could migrate all of the RSR components at the same time. You would more likely prefer to migrate them in stages. The restrictions mentioned above imply that the order of migration of the components is as shown on the slide. The tracking system must be migrated before or at the same time as the ILS at the active site. The ILS at the active site must be migrated before or at the same time as the active IMS system. The RECONs must be upgraded to IMS 13 before the systems that use them are migrated to IMS 13.

| IMS 13

# Log Records

- Some log records have changed
- New log records have been added
- DSECTS for most IMS log records may be generated by assembling:
  - ILOGREC RECID=ALL

09- IMS Installation & Migration: 668

If you have application programs which process IMS log records, you should examine to see if they are affected by the changes to the log records. You can assemble DSECTs for IMS log records by using the ILOGREC macro.

Log records which are new or changed in IMS 13 include the following hexadecimal log record types:

X'16'

X'47'

X'63'

X'4021'

X'450F'

X'67D0'

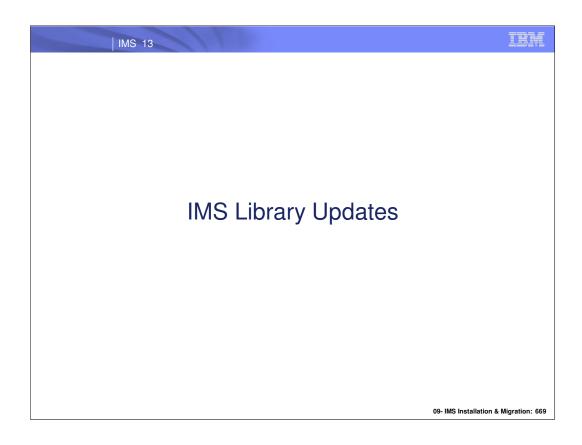

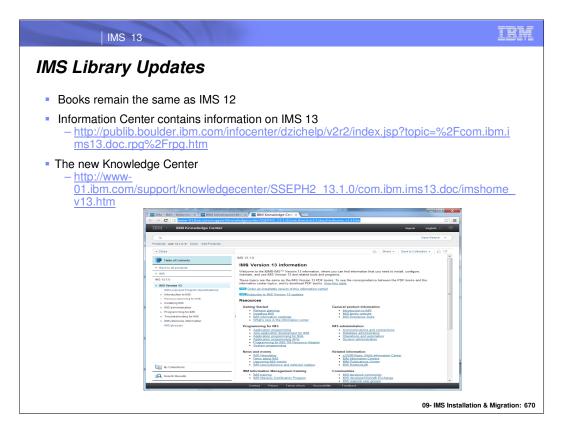

The Information Center has been updated to include information on IMS 13.

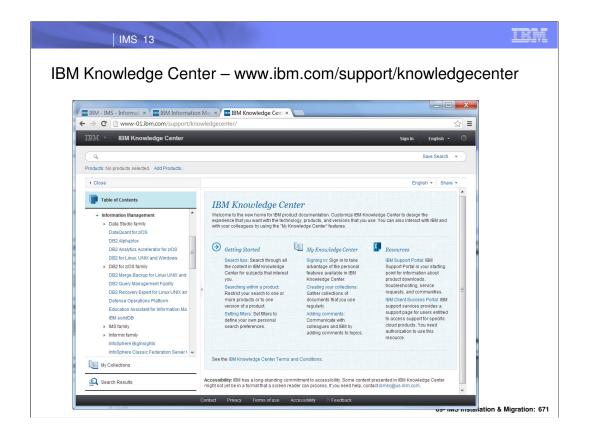

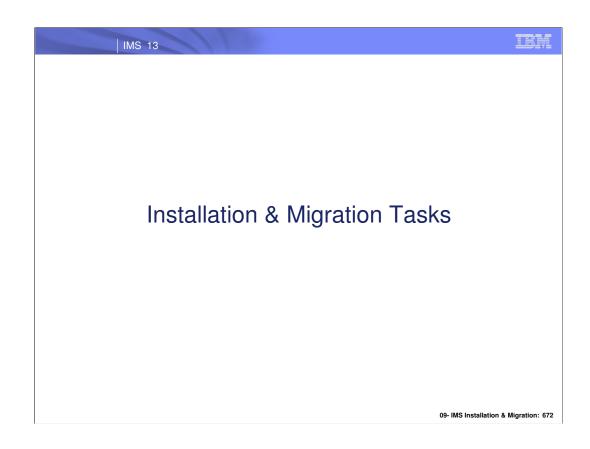

| IMS 13

### Installation and Migration Tasks

- Migration Tasks
  - Review the IMS 13 Release Planning Guide
  - Check PSP bucket
    - PSP upgrade name is IMS1300
  - Review the Program Directory
    - · Available through the Info Center
  - Review the installation information in Chapter 1 of the *Installation* publication
  - Install prerequisite software and maintenance
    - · Check your IMS tools and related products
  - Apply coexistence maintenance to other IMS systems

09- IMS Installation & Migration: 67

This is an overview of the tasks for migration to IMS 13.

As for all installations of new products the Preventive Service Planning (PSP) bucket and the Program Directory for the product should be reviewed before beginning the migration.

You should read the IMS 13 Installation publications before beginning the migration process. Chapter 1 should be reviewed for installation information.

Other products may need to be upgraded for use with IMS 13. They could require maintenance or new releases.

You should apply DBRC coexistence SPEs to your IMS 12 or IMS 11 systems before upgrading your RECONs to IMS 13. This is required for the IMS 12 or IMS 11 systems to be able to use the RECONs after the upgrade.

Similarly, you should apply the other coexistence SPEs to your lower level IMS systems.

### Installation and Migration Tasks

- Migration Tasks (continued)
  - Evaluate and update IMS exit routines
    - May need to re-work DFSCTSE0, DFSCTRN0 and DFSCSGN0 to use new parameter that contains storage address
    - RECON I/O Exit Routine (DSPCEXT0)
  - Install IMS 13 using SMP/E installation process
    - CBPDO or ServerPac may be used
  - System definition

09- IMS Installation & Migration: 674

Recall that there is a new parameter available for use that enables sharing of storage between the security-related exits DFSCTSE0, DFSCTRN0 and DFSCSGN0. If you choose to use this new parameter, these exits must be updated to use it. Another exit routine that <u>must</u> be updated for use with IMS 13 is the RECON I/O Exit Routine (DSPCEXT0). If you use a RECON I/O Exit Routine, you should examine it for required changes due to the change in RECON records. As a sidenote, it is generally advisable to reassemble all assembler exits when migrating to a new IMS release in order to ensure that the latest macro changes are included.

CBPDO is Custom-Built Product Delivery Offering. The CBPDO product package consists of one logical tape (multiple volumes). A CBPDO package that includes IMS can also include other products in the same System Release (SREL). CBPDO also provides service for the products included with the product order. The service includes all PTFs available within one week of order fulfillment. All PTFs are identified by one or more SOURCEIDs, including PUTyymm, RSUyymm, SMCREC, and SMCCOR.

ServerPac is an entitled software delivery package. It consists of products and service for which IBM has performed the SMP/E installation steps and some of the post-SMP/E installation steps. To install the package on your system and complete the installation of the software it includes, use the CustomPac Installation Dialog, which is the same dialog used for all CustomPac offerings, including SystemPac® (dump-by-data-set format), ProductPac®, and RefreshPac. For IMS, ServerPac allocates, catalogs, and loads all the data sets; sets up the SMP/E environment; supplies a job to update PARMLIB (IEFSSNxx, PROGxx, IEASVCxx, and SCHEDxx); and directs you to start the IVP

System definition is required as with previous IMS releases. Most system definition statements from previous IMS releases are compatible with IMS 13.

# Installation and Migration Tasks Installation Tasks (continued) Install the Type 2 and Type 4 SVCs Upgrade RECONs ACBGEN Run the IVP

System definition creates the Type 2 and Type 4 SVC modules which must be installed in the z/OS system. A z/OS IPL is not required. They may be installed by running DFSUSVC0 and specifying SVCTYPE=(2,4).

Upgrade the RECONs by using the CHANGE.RECON UPGRADE command using the IMS 13 release of the DBRC utility.

An ACBGEN is required for use with the online system or any batch DBB jobs.

Running the IVP is optional, but recommended. All required installations tasks are done outside of the IVP. The IVP verifies that the installation is correct.

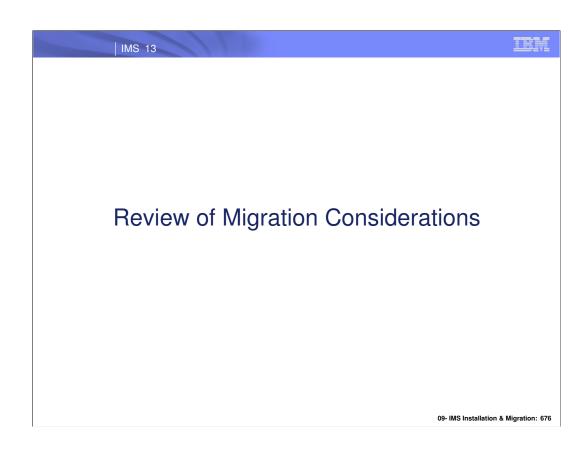

### OTMA Global Flood Control – Migration Considerations...

- Messages
  - Enhancements to DFS4388W and DFS0793I messages
    - Possible changes to automation programs that deal with DFS4388W and DFS0793I messages
  - New messages DFS3428W and DFS3429E
- Changes to the default values
  - OTMA global flood limit: 8,000 → 10,000
  - Relief value: 6,400 → 5,000
- /STA TMEMBER ALL INPUT ####
  - In previous releases resulted in warning messages
  - Now turns on global control and will reject new input
    - IMPACT if you change the value to be below what is currently gueued

09- IMS Installation & Migration: 67

Older releases of IMS provided the following messages for an input message flood condition: DFS1988W, DFS1989E, and DFS0767I. In IMS 11 four additional messages were introduced: DFS4380W, DFS4381I, DFS4388W, and DFS0793I.

In IMS 13, the existing DFS4388W (when limit is reached and the new global support is not active) and DFS0793I (when flood is relieved) messages have been enhanced to make them clearer and to be consistent with the new messages:

- •DFS3428W THE TOTAL OTMA INPUT MESSAGES(TIB) HAVE REACHED XX% OF THE GLOBAL LIMIT ZZZZ
- •DFS3429E THE TOTAL OTMA INPUT MESSAGES(TIB) HAVE REACHED THE GLOBAL LIMIT ZZZZ

Additionally, issuing the /STA TMEMBER ALL INPUT command prior to IMS 13 simply turned on global flood notification and a warning message at 100%. The same command in IMS 13 enforces the global limit and will cause any new input to be rejected.

| IMS 13

### OTMA Global Flood Control - Migration Considerations

### Pre-IMS 13:

- Changing the value with: /START TMEMBER ALL INPUT 200 command
  - Does not trigger the flood status update in the /DIS OTMA output even if there are more messages than the limit until a new OTMA transaction is entered
  - New input continues to be accepted warning messages are issued

### ■ IMS 13:

- Changing the value with: /START TMEMBER ALL INPUT 200 command
- Immediately takes effect
  - If there are more messages waiting to be processed than the value
    - DFS3429E THE TOTAL OTMA INPUT MESSAGES(TIB) HAVE REACHED THE GLOBAL LIMIT ZZZZ
    - /DIS OTMA shows a status of SERVER+FLOOD
    - New input is rejected

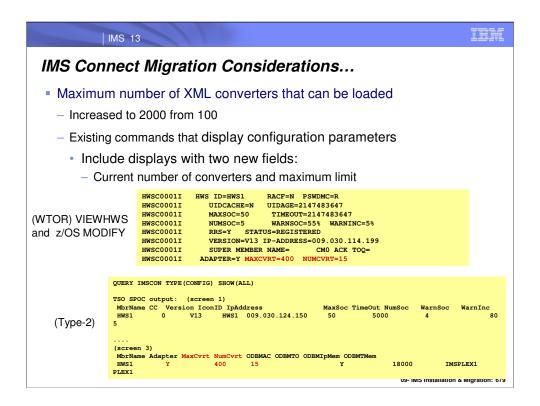

The previous maximum of 100 XML Converters that could be loaded at any one time into an IMS Connect instance has been increased to 2000. To support the new capability the existing IMS Connect command output to display the configuration has been enhanced to include the maximum as well as current number of converters. This affects the output of the WTOR command: VIEWHWS; the z/OS Modify command: F HWS1,QUERY MEMBER TYPE(IMSCON) SHOW (ALL); and the IMS Type-2 command: QUERY IMSCON TYPE(CONFIG) SHOW(ALL).

### IMS Connect Migration Considerations

- IMS Connect Recorder trace entries have been expanded to capture entire messages sent and received using:
  - · All TCP/IP communications
    - Including DRDA sockets and ISC TCP/IP
  - SCI (OM, ODBM, MSC, and ISC communications)
  - Turning on the trace in IMS 13 uses the same method as IMS 12
     UPDATE TRACETABLE NAME(RCTR) OWNER(HWS) LEVEL(HIGH) EXTERNAL(YES | NO
  - But IMS 13 could produce a significant increase in trace records
    - · Ensure that BPE external tracing is enabled

09- IMS Installation & Migration: 68

IMS Connect 12 introduced new Recorder Trace Records that made use of BPE's External Trace Tables. In IMS Connect 13, these trace records have been expanded to capture the entire messages sent and received on the DRDA sockets as well as all messages sent and received to/from OM and ODBM via SCI. Although enabling the trace in IMS Connect 13 uses the same command as in IMS Connect 12, the amount of trace information produced could be significantly higher. Make sure that BPE external tracing is enabled to account for the increase.

| IMS 13

### IMS Enterprise Suite V2.2 for z/OS

- Program Number 5655-T62
- Program Directory for IMS Enterprise Suite GI10-8905-01
- Components that run on z/OS supplied in CBPDO
  - Base Services HAHF220
    - Sample Jobs for installation of z/OS based components
    - IBM 31-bit SDK for z/OS Java Technology Edition Version 7
  - SOAP Gateway JAHF221
  - Java Message Services (JMS) API JAHF222
  - Connect API for Java programming language JAHF223
- IBM Installation Manager for z/OS Solutions (Unix System Services application)
  - The IBM Installation Manager V01.05.03 or higher is required to install SOAP Gateway.
  - CBPDO ships with V01.04.03
    - Apply PTF UK79476 to IBM Installation Manager V01.04.03 to upgrade it to V01.05.03

09- IMS Installation & Migration: 681

A new IMS Enterprise Suite 2.2 for Use with z/OS V01.12.00 or higher is now available. The components in IMS Enterprise Suite for z/OS V2.02.00 are available for the z/OS or distributed platforms to facilitate application development and enable greater reach and maximum participation of IMS transactions and data in an On-Demand or service-oriented business environment. The Enterprise Suite for z/OS is supplied as no charge orderable Custom-Built Product Delivery Offering (CBPDO). See the Program Directory for IMS Enterprise Suite GI10-8905-01.

**IBM Installation Manager** helps you install, update, modify, roll back, and uninstall packages on your computer. IBM Installation Manager for z/OS is Unix System Services application. Before using IBM Installation Manager you should customize your z/OS system as described in the z/OS Unix System Services Planning manual (GA22-7800).

**Base Services** includes sample jobs to use for installation of z/OS based components and the IBM 31-bits software development kit (SDK)for z/OS, Java Technology Edition Version 7. The IBM **software development kit** (**SDK**) is a set of <u>software development</u> tools that allows for the creation of Java <u>applications</u>.

**SOAP Gateway** enables IMS applications to interoperate outside of the IMS environment through the SOAP protocol to provide and request services.

**Connect API** provide programming control of connections to IMS Connect.

**Java Message Services (JMS) API** is included for an IMS application that runs in the Java message processing (JMP) or Java batch processing (JBP) region to issue synchronous callout requests to external services.

IMS Enterprise Suite for z/OS consists of the following FMIDs

- HAHF220 (Base Services)
- JAHF221 (SOAP Gateway)
- JAHF222 (Java Message Services API)
- JAHF223 (Connect API Java)

### IMS Enterprise Suite V2.2 for distributed platforms

- Components that run on distributed available as downloads
  - SOAP Gateway
  - Connect API for Java and C programming languages
  - IMS Explorer for Development
- Components for the distributed platform are installed by using the standard IBM Installation Manager
- Details at: http://www.ibm.com/ims

09- IMS Installation & Migration: 68

The IMS Enterprise Suite for Distributed Systems V2.02.00 has the following components that are available as downloads:

- Connect API for C
- Connect API for Java
- IMS Explorer for Development
- SOAP Gateway

**Enterprise Suite Explorer for Development** simplifies IMS application development tasks by displaying and enabling editing of IMS databases, segments, fields, and more, from an industry-standard integrated development environment (IDE).

III

# IMS Enterprise Suite 2.3 .NET Data Provider System Requirements...

- Hardware requirements
  - For the IMS 13 host system, see IMS 13 release planning information.
  - For IMS .NET Data Provider and Microsoft Visual Studio:
    - 1.6GHz or faster processor
    - 1 GB (32 Bit) or 2 GB (64 Bit) RAM (Add 512 MB if running in a virtual machine)
    - 3 GB of available hard disk space

# IMS Enterprise Suite 2.3 .NET Data Provider System Requirements

- Software requirements
  - IMS 13
    - IMS Connect
    - CSL, Open Database Manager (ODBM)
    - IMS catalog
    - IMS Enterprise Suite 2.3 .NET Data Provider
  - Microsoft Visual Studio 2010
  - Windows XP with Service Pack 3 or later (32 or 64 bit)

# IMS Enterprise Suite 2.3 .NET Data Provider Installation and Migration

- Distribution site
  - http://www-01.ibm.com/software/data/ims/soa-integration-suite/enterprise-suite
- IMS .Net Data Provider installation
  - Use the IBM Installation Manager to install the IMS .NET Data Provider
  - The IMS .NET Data Provider is distributed as a dynamic link library (ImsDataProvider.dll).
    - Add the .dll to the client application reference path:

 ${\tt C:\Program\ Files} \\ {\tt Reference Assemblies \setminus Microsoft \setminus Framework \setminus .NETF ramework \setminus v4.0}$ 

# IMS Enterprise 2.2 Connect API for Java

- The following software versions are supported:
  - z/OS V1.12 or later
  - IMS 13 ,12 and 11
  - Microsoft Windows XP (SP2)

### IMS Enterprise Suite 2.2 SOAP Gateway

- Supported IMS versions
  - IMS Enterprise Suite Version 2.2 supports IMS 13, 12, 11
  - In addition:
    - For IMS 11, APAR PM27324 must be applied
    - For IMS 12, APAR PM29137 must be applied
      - The SOAP Gateway transaction tracking and transaction logging features requires IMS 12 APAR PM69983
- Required versions of Rational Developer for System z
  - Rational Developer for System z Version 8.0.3.2 or later is required
- Requirements for business events
  - For WebSphere Business Events:
    - WebSphere Business Events Development Toolkit Version 6.2 or later installed in a compatible version of IBM Rational Application Developer for WebSphere Software
    - WebSphere Business Events Server Version 6.2 or later
  - For WebSphere Business Monitor:
    - WebSphere Business Monitor Development Toolkit Version 6.2 or later installed in a compatible version of Rational Application Developer

| IMS 13

### IMS Enterprise Suite 2.2 SOAP Gateway

- Migrating existing web services
  - Correlator schema has changed
  - Use management utility

iogmgmt -migrate

- Enhanced migration support of server properties
  - The -migrate command is enhanced to support the migration of server properties
    - Support the migration of existing server properties
    - Propagate the server configuration to multiple server instances

iogmgmt -migrate /absolute path to IMS\_Enterprise\_Suite\_SOAP\_Gateway/

09- IMS Installation & Migration: 688

**Important:** The correlator schema has changed in IMS Enterprise Suite Version 2.2 SOAP Gateway. When you upgrade to IMS Enterprise Suite Version 2.2, the process of migrating existing web services by using the SOAP Gateway management utility iogmgmt -migrate *path\_to\_source\_installation* command handles the correlator migration.

For newly generated web service artifacts, you must run the iogmgmt -migrate correlator command to migrate the correlator files to the new schema before deploying the web services. The iogmgmt -migrate now supports the migration of server properties.

To migrate from version 2.1 you specify the absolute path to the installation of IMS Enterprise Suite Version 2.1. Clone creates a copy of the web services and server properties from a master Version 2.2 server. The correlator schema has changed in IMS Enterprise Suite Version 2.2 SOAP Gateway. When you upgrade to IMS Enterprise Suite Version 2.2, the process of migrating existing web services iogmgmt -migrate handles the correlator migration. If the installation directory for the **imsserver** component is read-only, you must change it to read/write mode before you run the migration tool.

## Database Versioning - Migration Considerations

- Enable IMS Catalog
  - Populate catalog with DBD version definitions
  - Before Database Versioning is enabled for a database, IMS continues to only recognize the current active database definition

### Recommendations

- In preparation to enable Database Versioning, specify the new DBD and PSB statement versioning attributes
  - Use the DBLEVEL=CURR setting so all applications access database at latest levels by default
  - Use the PCB DBVER= parameter if an application needs to continue using an old version of a database
- All systems in an IMSplex must be running IMS 13
- Enable Database Versioning

09- IMS Installatio & Migration:

### HALDB Alter - Migration Considerations

- Enable Common Service Layer (CSL)
  - Operations Manager (OM)
  - Structures Call Interface (SCI)
  - Type-2 INITIATE OLREORG command with new OPTION(ALTER)
  - Type-2 QUERY OLREORG command to display ALTER status for a DB
- DBRC
  - RECON MINVERS must be at least ('13.1')
  - Several DBRC LISTs produce output containing new fields
  - DBRC API Query output has changed
  - Content of several DBRC RECON record have changed
- Recommendations
  - If database ALTER needed and HALDB not used
    - Convert Full-Function Database to HALDB Database
  - All systems in an IMSplex must be running IMS 13

09- IMS Installatio & Migration:

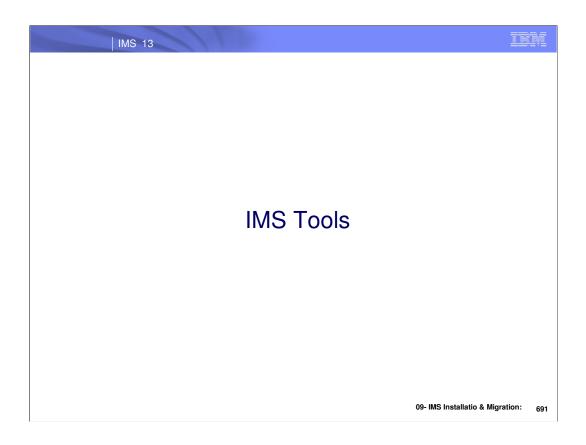

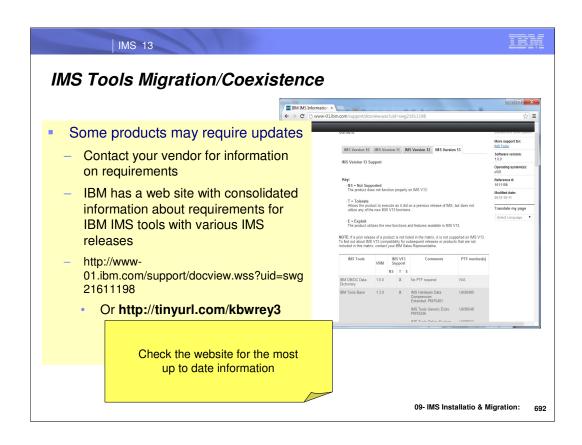

# IMS Tools Support

| Product Name                                                        | V.R.M | PID      | IMS 13<br>Support | Requirements                                                                                            |
|---------------------------------------------------------------------|-------|----------|-------------------|----------------------------------------------------------------------------------------------------|
| InfoSphere Guardium Data<br>Encryption for DB2 and IMS<br>Databases | 1.2.0 | 5655-P03 |                   | Tool is IMS release independent - does not require a PTF                                                |
| IBM DB/DC Data Dictionary                                           | 1.6.0 | 5740-XXF |                   | Tool is IMS release independent – does not require a PTF                                                |
| IBM Tools Base                                                      | 1.3.0 | 5655-V93 | Jan 2013          | Gen Exits: PM75246/UK90548 TOSI: PM75257/UK90611 HWDCE: PM75481/UK90489 Scrub Utility: PM 79984/UK90846 |
| IBM Transaction Analysis<br>Workbench                               | 1.1.0 | 5697-P37 |                   | PM75605/UK91447                                                                                         |
| IMS ADF II                                                          | 2.2.0 | 5665-348 |                   | Tool is IMS release independent - does not require a PTF                                                |
| IMS Audit Management Expert                                         | 1.2.0 | 5655-R23 |                   | Replaced by IBM InfoSphere<br>Guardium<br>S-TAP for IMS                                                 |
| IMS Batch Backout<br>Manager                                        | 1.1.0 | 5697-H75 |                   | PM75612/UK90905                                                                                         |

IMS Tools Support

| Product Name                 | V.R.M | PID      | IMS 13<br>Support | Requirements                                                                                                    |
|------------------------------|-------|----------|-------------------|----------------------------------------------------------------------------------------------------|
| IMS Batch Terminal           | 3.1.0 | 5655-J57 | N/A               | New version required                                                                                              |
| Simulator                    | 4.1.0 | 5655-BT4 |                   | PM70739/UK90240                                                                                                   |
| IMS Buffer Pool Analyzer     | 1.3.0 | 5697-H77 |                   | PM75613/UK90934                                                                                                   |
| IMS Cloning Tool             | 1.1.0 | 5655-U91 |                   | PM73059/UK91106                                                                                                   |
| IMS Command Control Facility | 2.1.0 | 5655-R58 | Jan 2013          | PM76073/UK91079                                                                                                   |
| IMO Confirmation Management  | 1.3.0 | 5655-L69 | N/A               | New version required                                                                                              |
| IMS Configuration Manager    | 2.1.0 | 5655-WR2 |                   | PM75879/UK95193                                                                                                   |
|                              | 2.2.0 | 5655-S56 | N/A               | New release required                                                                                              |
| IMS Connect Extensions *     | 2.3.0 | 5655-S56 |                   | Includes Functional Support Library (FSL) – Common code for CEX. Toleration PTFs not required. Exploitation PTFs: |
|                              |       |          |                   | - PM76242/UK95969 (CEX)<br>- PM88073/UK95968 (FSL)                                                                |

 $<sup>^{\</sup>star}$  Indicates that the pack component is sold also as a standalone product

09- IMS Installatio & Migration:

# IMS Tools Support

| Product Name                            | V.R.M          | PID                  | IMS 13<br>Support | Requirements                                                                                                    |
|-----------------------------------------|----------------|----------------------|-------------------|----------------------------------------------------------------------------------------------------|
| IMS Data Refresher                      | 1.1            | 5696-703             |                   | No PTF required                                                                                                    |
| IMS Database Control Suite              | 3.2.0          | 5655-L08             |                   | PM75489/UK90875                                                                                                    |
| IMS Database<br>Reorganization Expert * | 4.1.0          | 5655-S35             |                   | PM75249/UK90493                                                                                                    |
| IMS Database Repair<br>Facility (DBRF)  | 1.2.0          | 5655-E03             |                   | Out of service Sept. 2011. Now delivered as an embedded function owned by IMS HP Pointer Checker. The DBRF FMID is also "shadowed: in IMS Database Solution Pack and IMS Fast Path Solution Pack. |
|                                         | 1.1.0          | 5655-S77             | N/A               | New release required                                                                                                    |
| IMS Database Solution<br>Pack           | 1.2.0<br>2.1.0 | 5655-S77<br>5655-DSP | N/A               | PTFs required for individual products  Must apply PTFs for standalond products in the pack                                                                                                    |
| IMS DataPropagator                      | 3.1            | 5655-E52             |                   | No PTF required                                                                                                    |

<sup>\*</sup> Indicates that the pack component is sold also as a standalone product

09- IMS Installatio & Migration:

# IMS Tools Support

| Product Name                   | V.R.M | PID      | IMS 13<br>Support | Requirements                                                                                                    |
|--------------------------------|-------|----------|-------------------|----------------------------------------------------------------------------------------------------|
| IMS DEDB Fast Recovery         | 2.2.0 | 5655-E32 |                   | PM75251/UK90239                                                                                                    |
| IMS ETO Support                | 3.1.0 | 5655-L61 |                   | PM76074/UK90989                                                                                                    |
|                                | 1.1.0 | 5655-W14 | N/A               | New release required                                                                                                    |
| IMS Fast Path Solution<br>Pack | 1.2.0 | 5655-W14 |                   | Pack only: PM75252/UK90549 PTFs required for pack and stand-alone products Embedded Database Repair Facility function: PM78910/UK90495  Must apply PTFs for standalone products in the pack (HPIC and DBRF) |
| IMS HALDB Toolkit              | 3.2.0 | 5655-N46 |                   | PM73162/UK83980                                                                                                    |
| IMS HP Image Copy *            | 4.2.0 | 5655-N45 |                   | PM75253/UK90552                                                                                                    |
| IMS HP Load *                  | 2.1.0 | 5655-M26 |                   | PM75254/UK90459                                                                                                    |
| IMS HP Pointer Checker *       | 3.1.0 | 5655-U09 |                   | HPPC: PM75255/UK90496<br>DBRF: PM78910/UK90495                                                                                                    |
| IMS HP Prefix Resolution *     | 3.1.0 | 5655-M27 |                   | PM75256/UK90563                                                                                                    |

<sup>\*</sup> Indicates that the pack component is sold also as a standalone product

09- IMS Installatio & Migration:

# IMS Tools Support

| Product Name                       | V.R.M          | PID                  | IMS 13<br>Support | Requirements                          |
|------------------------------------|----------------|----------------------|-------------------|---------------------------------------|
| IMS HP Sysgen Tools                | 2.2.0          | 5655-P43             |                   | PM75614/UK90992                       |
| IMS HP Unload *                    | 1.2.0          | 5655-E06             |                   | PM75257/UK90563                       |
| IMS Index Builder *                | 3.1.0          | 5655-R01             |                   | PM75258/UK90494                       |
| IMS Library Integrity Utilities *  | 2.1.0<br>2.2.0 | 5655-U08<br>5655-U08 |                   | PM75259/UK90553<br>No PTF required    |
| IMS Network Compression Facility   | 1.1.0          | 5655-E41             |                   | PM75616/UK90350                       |
| IMS Online Reorganization Facility | 1.2.0          | 5655-H97             |                   | PM75260/UK90554                       |
| IMS Performance Analyzer *         | 4.2.0          | 5655-R03             | N/A               | New release required                  |
| INIO I enormance Analyzer          | 4.3.0          | 5655-R03             |                   | PM74169/UK90796                       |
| IMS Performance Solution           | 1.1.0          | 5655-S42             | N/A               | New release required                  |
| Pack                               | 1.2.0          | 5655-S42             |                   | PTFs required for individual products |

<sup>\*</sup> Indicates that the pack component is sold also as a standalone product

# IMS Tools Support

| Product Name                  | V.R.M | PID      | IMS 13<br>Support | Requirements                                                                                                    |
|-------------------------------|-------|----------|-------------------|----------------------------------------------------------------------------------------------------|
|                               | 2.2.0 | 5655-R02 | N/A               | New release required                                                                                                    |
| IMS Problem Investigator *    | 2.3.0 | 5655-R02 |                   | V11 components: PM74271/UK90807<br>V12 components: PM74272/UK90808<br>V11 components: PM74172/UK90802                                                 |
| IMS Program Restart           | 2.1.0 | 5655-E14 |                   | PM75617/UK90879                                                                                                    |
| Facility                      | 2.2.0 | 5655-E14 |                   | No PTF (note: IMS BBM is merged into IMSPRF                                                                                                    |
| IMS Queue Control Facility    | 3.1.0 | 5697-N50 |                   | PM75713/UK90617                                                                                                    |
| IMS Recovery Expert           | 2.1.0 | 5655-S98 |                   | PM73060/UK93129                                                                                                    |
| IMS Recovery Solution<br>Pack | 1.1.0 | 5655-V86 |                   | DRF: PM73744/UK90564 DRF-XF: PM75720/UK90586 HPCA: PM75717/UK90565 DRF/XF IMSv13 support does not include the RCU and RECONCOPY features (future PTF) |

 $<sup>^{\</sup>star}$  Indicates that the pack component is sold also as a standalone product

09- IMS Installatio & Migration:

# IMS Tools Support

| Product Name                           | V.R.M | PID      | IMS 13<br>Support | Requirements                                     |
|----------------------------------------|-------|----------|-------------------|--------------------------------------------------|
| IMS Sequential<br>Randomizer Generator | 1.1.0 | 5655-E11 |                   | IMS release independent – does not require a PTF |
| IMS Sysplex Manager                    | 1.3.0 | 5655-P01 |                   | PM76076/UK90640                                  |
| IMS Workload Router                    | 2.7.0 | 5697-B87 |                   | PM72991/UK90761                                  |

09- IMS Installatio & Migration:

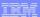

### IMS Tools Solution Pack components

### **IMS Recovery Solution Pack**

- IMS Database Recovery Facility
  IMS Database Recovery Facility: Extended Functions
- IMS High Performance Change Accumulation Utility
  IMS High Performance Image Copy \*
  IMS Index Builder \*

### IMS Performance Solution Pack

- IMS Connect Extensions \*
  IMS Performance Analyzer \*
- IMS Problem Investigator

### IMS Database Solution Pack

- IMS Database Reorganization Expert \*
  IMS High Performance Image Copy \*
- IMS High Performance Load \*
  IMS High Performance Pointer Checker \*
- IMS High Performance Prefix Resolution \*
  IMS High Performance Unload \*

- IMS Index Builder \*
  IMS Library Integrity Utilities \*
- Database Repair Facility function embedded

(separate "shadowed" FMID)

### IMS Fast Path Solution Pack

- IMS Fast Path Advanced Tool IMS Fast Path Basic Tools
- IMS Fast Path Online Tools IMS High Performance Image Copy
- IMS Library Integrity Utilities \*
   Database Repair Facility function embedded

### IBM Tools Base

### Autonomics

- Autonomics Director
- IMS Tools Knowledge Base Policy Services

- Nodemization (GUI)
  Administration Console
  IMS Batch Terminal Simulator Resource Adapter
  IMS Batch Terminal Simulator GUI plugin

- Common Services
  Connection Server
  Distributed Access Infrastructure
  IMS Tools Generic Exits

- IMS Tools Online System Interface
   ZIIP Enablement Routine (API)

- Supplementary Tools

  IMS Hardware Data Compression Extended
- IBM Tools Customizer (separate FMID)
   IMS Records User Data Scrub Utility

09- IMS Installatio & Migration:

<sup>\*</sup> Indicates the pack component is sold also as a standalone product

# Other Tools Supporting IMS 13

| Product Name                                        | V.R.M | PID      | IMS 13<br>Support | Requirements         |
|-----------------------------------------------------|-------|----------|-------------------|----------------------|
| Application Performance                             | 13.1  | 5655-Q09 |                   | GA - 10/18/2013      |
| Analyzer for z/OS                                   | 12.1  | 5697-Q03 |                   | PM85313/UK93416      |
| Application Recovery Tool for IMS and DB2 Databases | 1.2.0 | 5697-F56 |                   | PM99596              |
|                                                     | 13.1  | 5655-Q10 |                   | GA - 10/18/2013      |
| D.I. T. I.C. 100                                    | 12.1  | 5655-W45 | N/A               | No PTF required      |
| Debug Tool for z/OS                                 | 11.1  | 5655-W45 | No support        | New version required |
|                                                     | 10.1  | 5655-V50 | No support        | New version required |
|                                                     | 13.1  | 5655-Q11 |                   | Available 10/18/2013 |
| F     A       ( ) (00                               | 12.1  | 5655-W69 |                   | PM78349/UK91859      |
| Fault Analyzer for z/OS                             | 11.1  | 5655-W46 |                   | PM78350/UK91900      |
|                                                     | 10.1  | 5655-V51 |                   | PM78351/UK91960      |
|                                                     | 13.1  | 5655-Q12 |                   | GA - 10/18/2013      |
| File Manager for z/OS                               | 12.1  | 5655-W47 |                   | No PTF required      |
| The Manager 101 2/00                                | 11.1  | 5655-W47 | No support        | New version required |
|                                                     | 10.1  | 5655-V52 | No support        | New version required |

# Other Tools Support ...

| Product Name                                        | V.R.M               | PID                              | IMS 13<br>Support | Requirements                                                                                         |
|-----------------------------------------------------|---------------------|----------------------------------|-------------------|----------------------------------------------------------------------------------------------------|
| Hourglass                                           | 6.1.0               | 5697-P29                         |                   | No PTF required  Hourglass User Guide updated with instructions to setup IMS to work with HourGlass. |
| InfoSphere Classic Change<br>Data Capture for z/OS  | 11.1<br>10.1        | 5655-IM5<br>5655-W29             |                   | PTFs TBD                                                                                             |
| InfoSphere Classic Data<br>Event Publisher for z/OS | 9.5                 | 5655-R54                         | N/A               | Use InfoSphere Classic Change<br>Data Capture for z/OS 11.1                                          |
| InfoSphere Classic<br>Federation for z/OS           | 11.1<br>10.1<br>9.5 | 5655-IM4<br>5655-W33<br>5655-R52 | N/A               | PTFs TBD<br>PTFs TBD<br>New version required                                                         |
| InfoSphere Classic<br>Replication Server for z/OS   | 9.5<br>10.1         | 5655-R53<br>5655-W28             | N/A               | Use InfoSphere Classic CDC for z/OS v11.1 PTFs TBD                                                   |
| InfoSphere Guardium S-<br>TAP for IMS on z/OS       | 9.0<br>8.2.0        | 5655-STY<br>5655-STN             | N/A               | PM74892/UK90690 for IMS 13 support<br>for users of AUI V9.0                                          |
| InfoSphere IMS Replication for z/OS                 | 11.1<br>10.1        | TBD<br>5655-W28                  |                   | No PTF required<br>PTF TBD                                                                           |

09- IMS Installatio & Migration:

# Other Tools Support ...

| Product Name                                                                                | V.R.M | PID      | IMS 13<br>Support          | Requirements                                                                                                    |
|---------------------------------------------------------------------------------------------|-------|----------|----------------------------|----------------------------------------------------------------------------------------------------|
| InfoSphere OPTIM Data<br>Growth Solution for z/OS<br>IMS/VSAM/SEQ                           | 7.2   | 5655-DG9 | (Classic Fed support only) | OPTIM LUW depends on the following products to support IMS 13:  - IBM Classic Federation Server v10.1  - Optim Connect 5.3.3 |
| InfoSphere OPTIM Move                                                                       | 7.2   | 5655-V04 | (ISPF-based                | No PTF required                                                                                                    |
| IMS//VSAM/SEQ (ISPF)                                                                        | 7.1   | 5655-V04 | support only)              | For IMS 12 PM43674/UK70435 which is the pre-reg for IMS 13                                                                   |
| InfoSphere OPTIM Test<br>Data Management Solution<br>for z/OS IMS/VSAM/SEQ<br>(Distributed) | 8.1.0 | 5655-DG4 | (Classic Fed support only) | OPTIM LUW depends on the following products to support IMS 13:  - IBM Classic Federation Server v10.1  - Optim Connect 5.3.3 |
| Tivoli AF/Integrated<br>Resource Manager                                                    | 5.0.0 | 5608-AFI |                            | OA40457/UA66818                                                                                                    |
| Tivoli AF/Operator on z/OS                                                                  | 3.4.1 | 5608-C03 |                            | No PTF required                                                                                                    |
| Tivoli Decision Support for                                                                 | 1.8.1 | 5698-B06 |                            | Toleration: PM83774/UK97165                                                                                                  |
| z/OS                                                                                        | 1.8.0 | 5698-B06 |                            | Toleration: PM83744/UK97164                                                                                                  |

# Other Tools Supporting IMS 13 ...

| Product Name                | V.R.M | PID      | IMS 13<br>Support | Requirements                                            |
|-----------------------------|-------|----------|-------------------|---------------------------------------------------------|
| Tivoli OMEGAMON XE for      | 5.1.0 | 5698-T02 |                   | OA43450/UA70976<br>OA40749/UA68727                      |
| IMS on z/OS                 | 4.2.0 | 5698-A34 |                   | OA43450/UA70976<br>OA40749/UA68726                      |
| Tivoli OMEGAMON XE for      | 5.1.1 | 5655-W38 |                   | PM70618/UK91292                                         |
| DB2 Performance Monitor     | 5.1.0 | 5655-W38 |                   | PM70618/UK91291                                         |
| on z/OS                     | 4.2.0 | 5655-Q08 | N/A               | New version required                                    |
| Tivoli OMEGAMON XE for      | 5.1.1 | 5655-W37 |                   | PM70618/UK91292                                         |
| DB2 Performance Expert on   | 5.1.0 | 5655-W37 |                   | PM70618/UK91291                                         |
| z/OS                        | 4.2.2 | 5655-Q07 | N/A               | New version Required                                    |
|                             | 3.4   | 5698-SA3 | N/A               | Tool is IMS release independent, does not require a PTF |
| Tivoli System Automation    | 3.3   | 5698-SA3 | N/A               | Tool is IMS release independent, does not require a PTF |
| for z/OS (TSA)              | 3.2   | 5698-SA3 | N/A               | End of service Apr 2013                                 |
|                             | 3.1   | 5698-SA3 | N/A               | End of service Sept 2010                                |
| IBM Tivoli Monitoring (ITM) | 6.2.2 | 5724-C04 | N/A               | Tool is IMS release independent, does not require a PTF |

# Other Tools Supporting IMS 13 ...

| Product Name                             | V.R.M | PID      | IMS 13<br>Support | Requirements    |
|------------------------------------------|-------|----------|-------------------|-----------------|
| Tivoli Omegacenter<br>Gateway<br>on z/OS | 3.4.1 | 5608-C04 |                   | OA41379/UA67913 |
| WebSphere MQ for z/OS                    | 7.1.0 | 5655-R36 |                   | No PTF required |
| Webophere MQ IOI 2/03                    | 7.0.1 | 5655-R36 |                   | No PTF required |